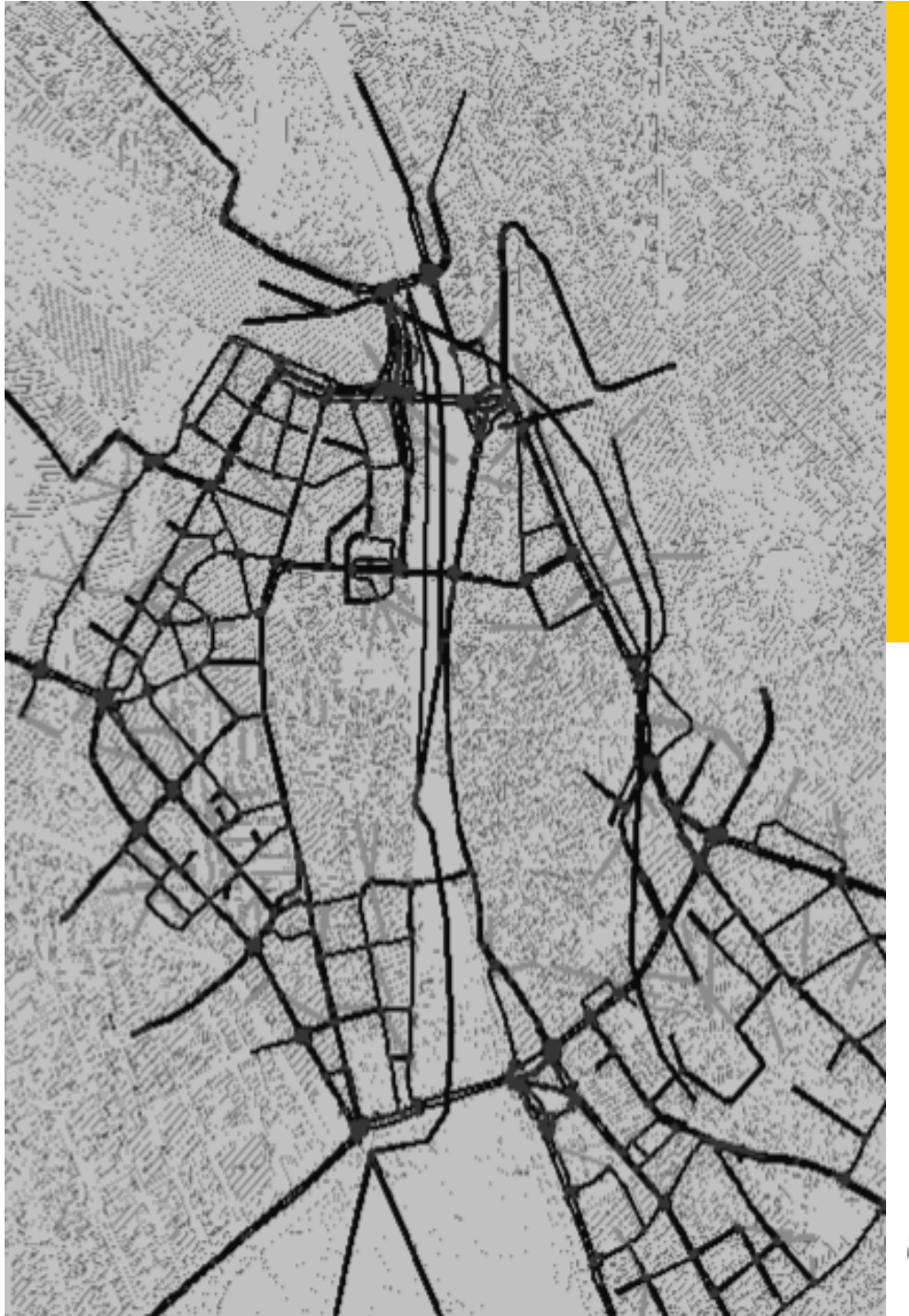

# **Using VISSIM to model traffic in the city of Zürich**

**Monica Menendez**  Qiao Ge

#### **Traffic Engineering (SVT) group**

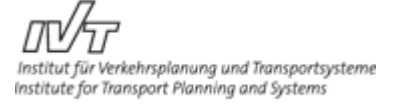

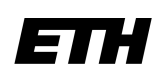

Eidgenössische Technische Hochschule Zürich Swiss Federal Institute of Technology Zurich

### **What does the Strassenverkehrstechnik (Traffic Engineering) group do?**

**Background** 

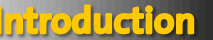

**Research** 

**Conclusions** 

- Develop **models to better replicate real traffic conditions**, improve the understanding of traffic phenomena, and contribute to a better definition of the role of cars in cities, while assessing their external costs and impacts
- Understand and quantifying how different **technologies and management strategies influence the performance** of transportation systems, identifying new and efficient methods for using in-vehicle and infrastructure technologies
- Develop innovative solutions to improve traffic performance and reduce congestion both in highways and urban networks, while **optimizing the operations of transportation systems** from a multi-modal perspective

**SVT's ultimate goal is to achieve more efficient and sustainable transportation systems mostly from the traffic operations perspective** 

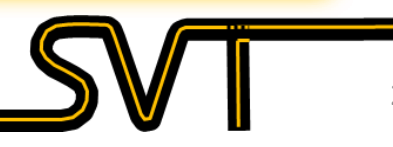

#### **How is traffic in Zürich?**

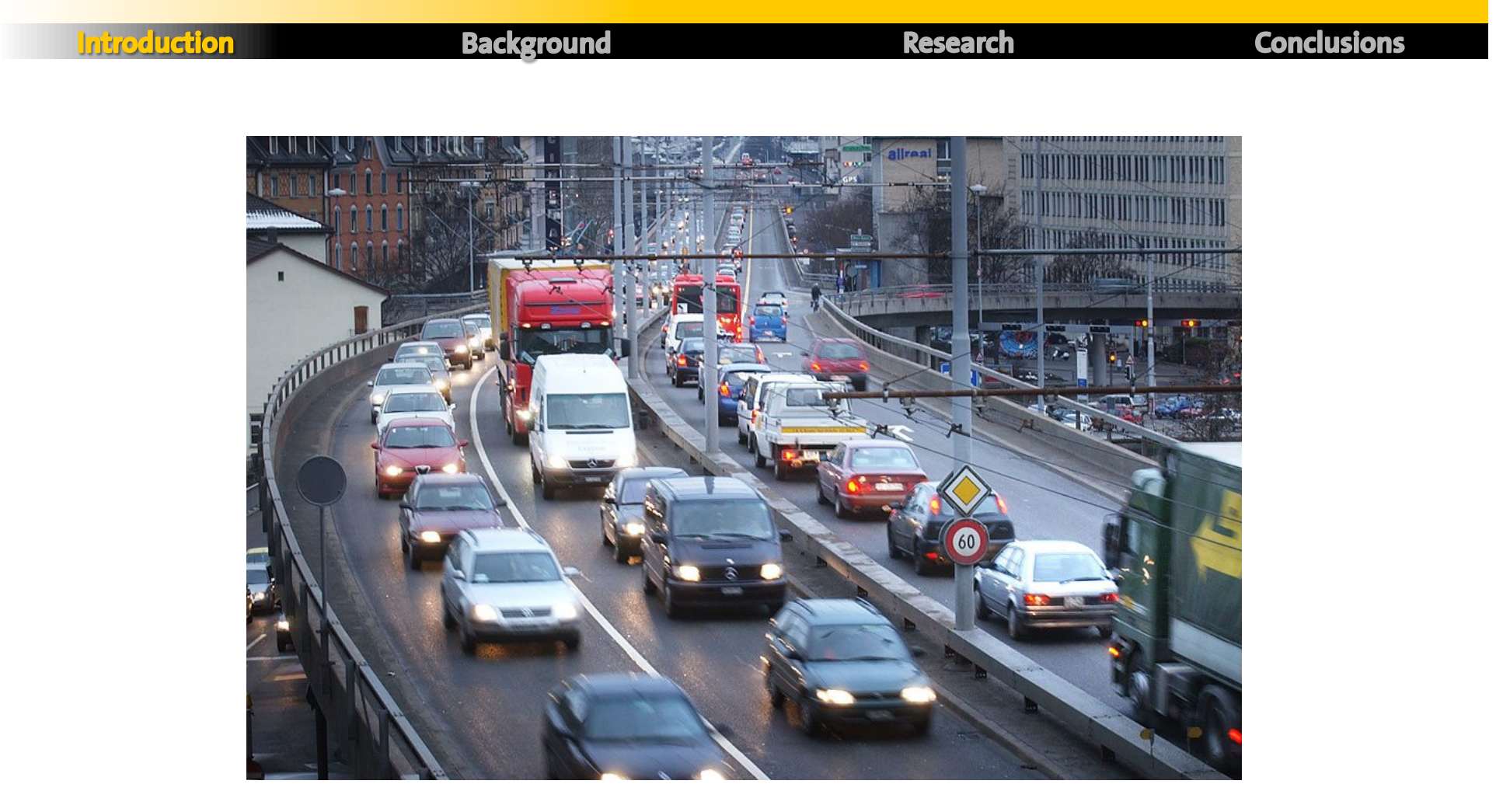

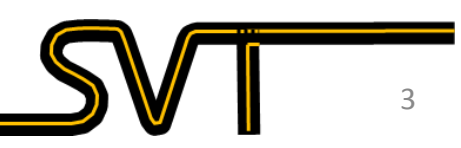

#### **What is the city of Zürich doing about it?**

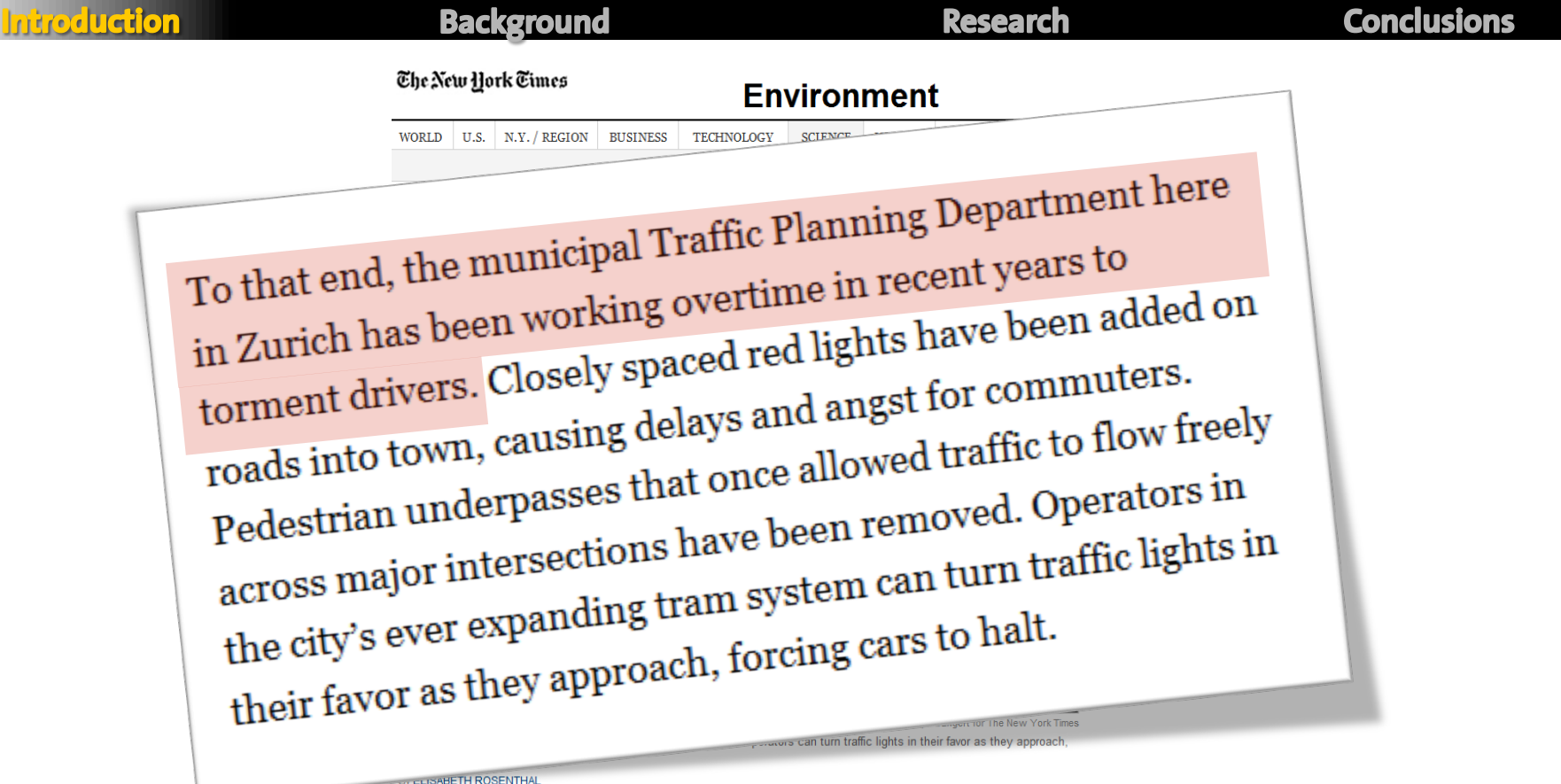

Published: June 26, 2011

ZURICH - While American cities are synchronizing green lights to improve traffic flow and offering apps to help drivers find parking, many European cities are doing the opposite: creating environments openly hostile to cars. The methods vary, but the mission is clear - to make car use expensive and just plain miserable enough to tilt drivers toward

F RECOMMEND **Y** TWITTER **in** LINKEDIN **曱** COMMENTS (567)

#### **What is the city of Zürich doing about it?**

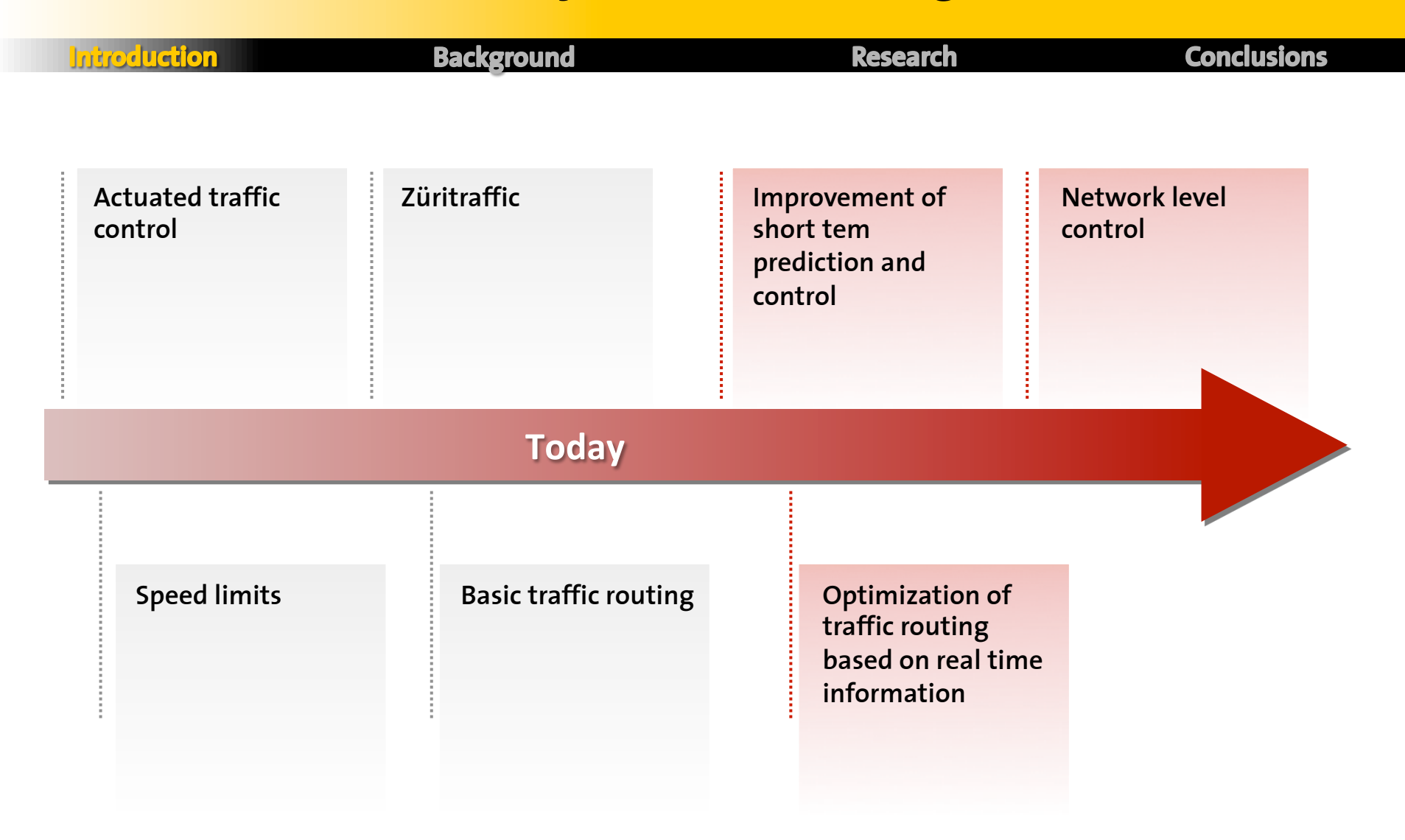

#### **How? What software is required?**

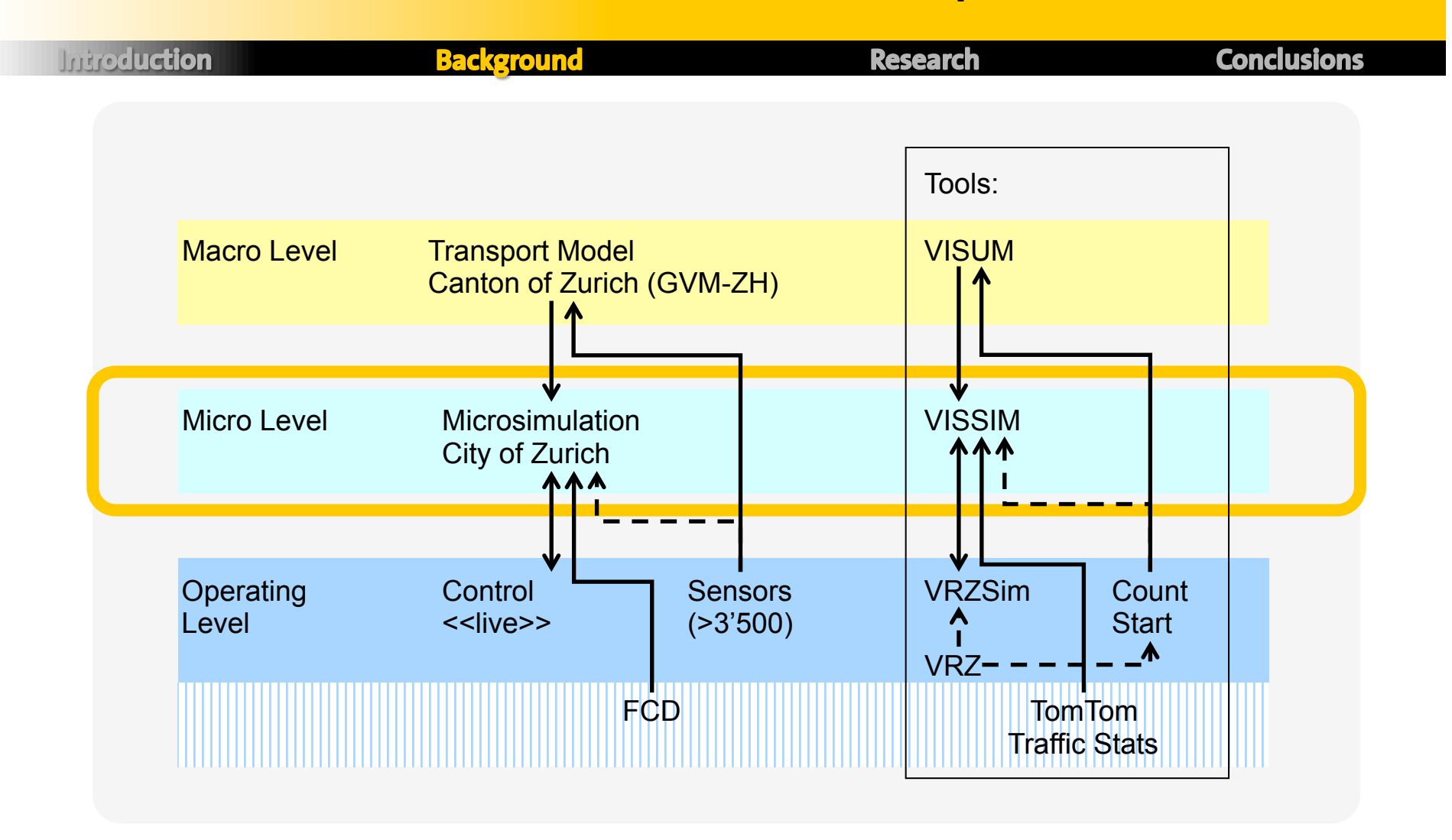

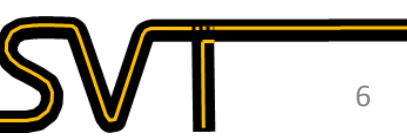

#### **How do they intend to use specifically the microsimulation?**

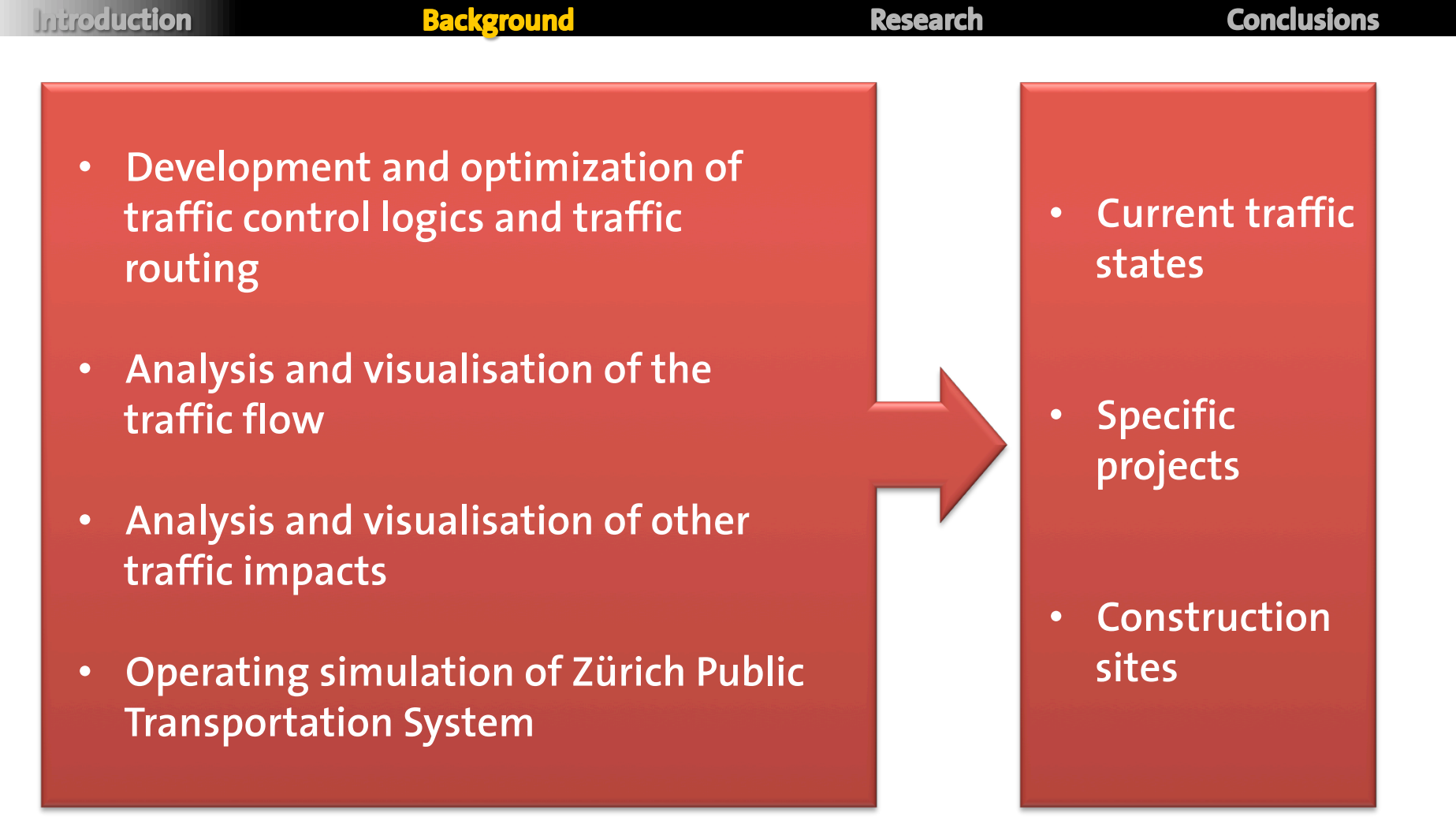

### **What is the study area?**

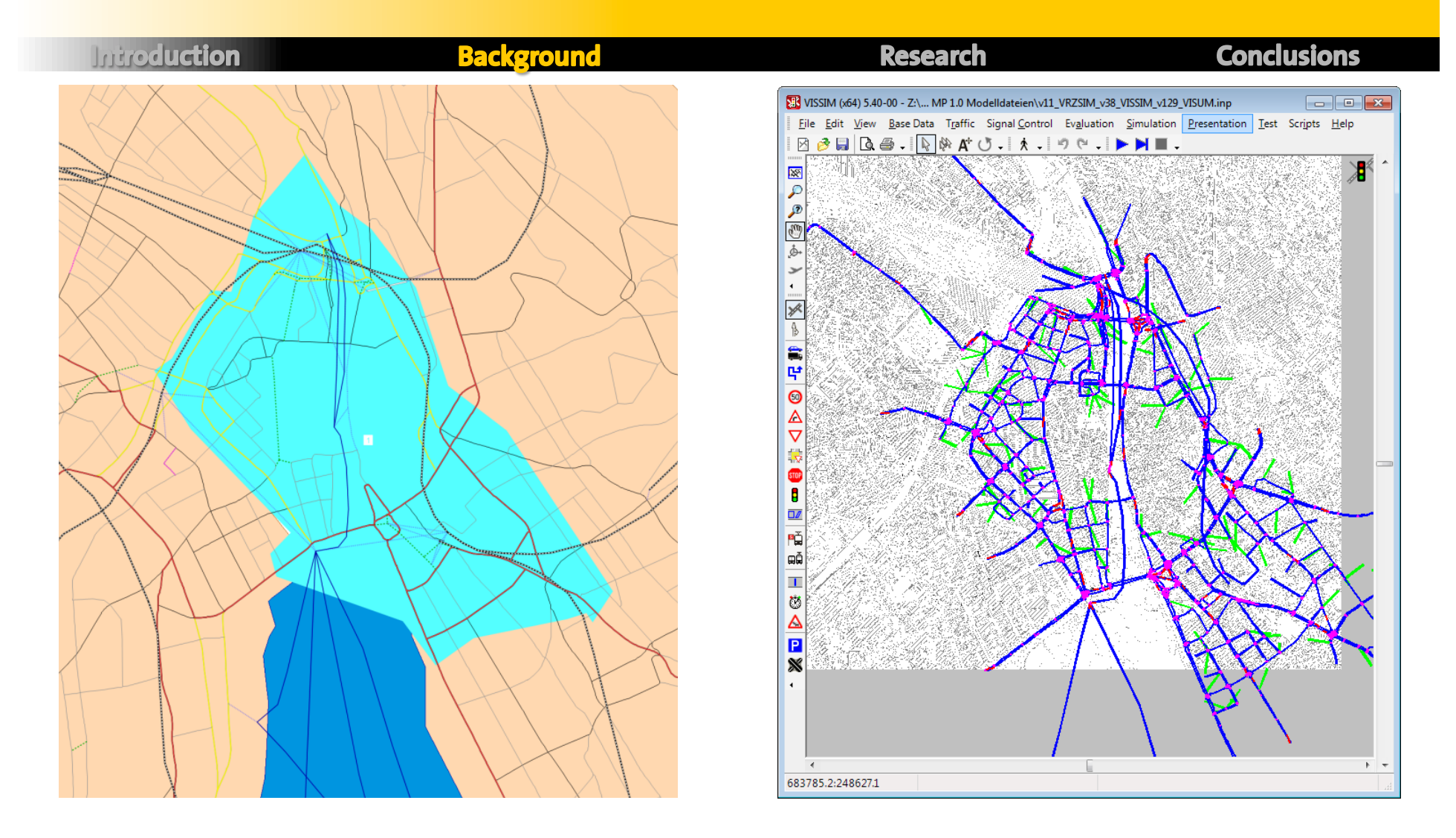

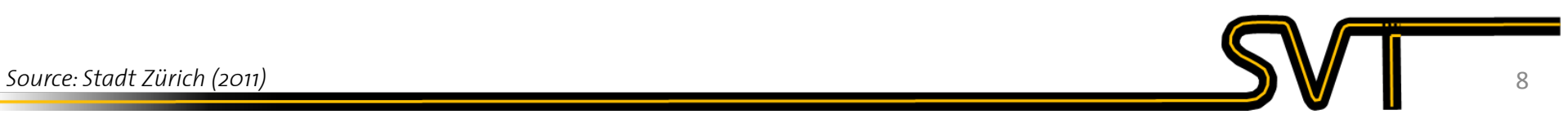

#### **How is the microsimulation being developed?**

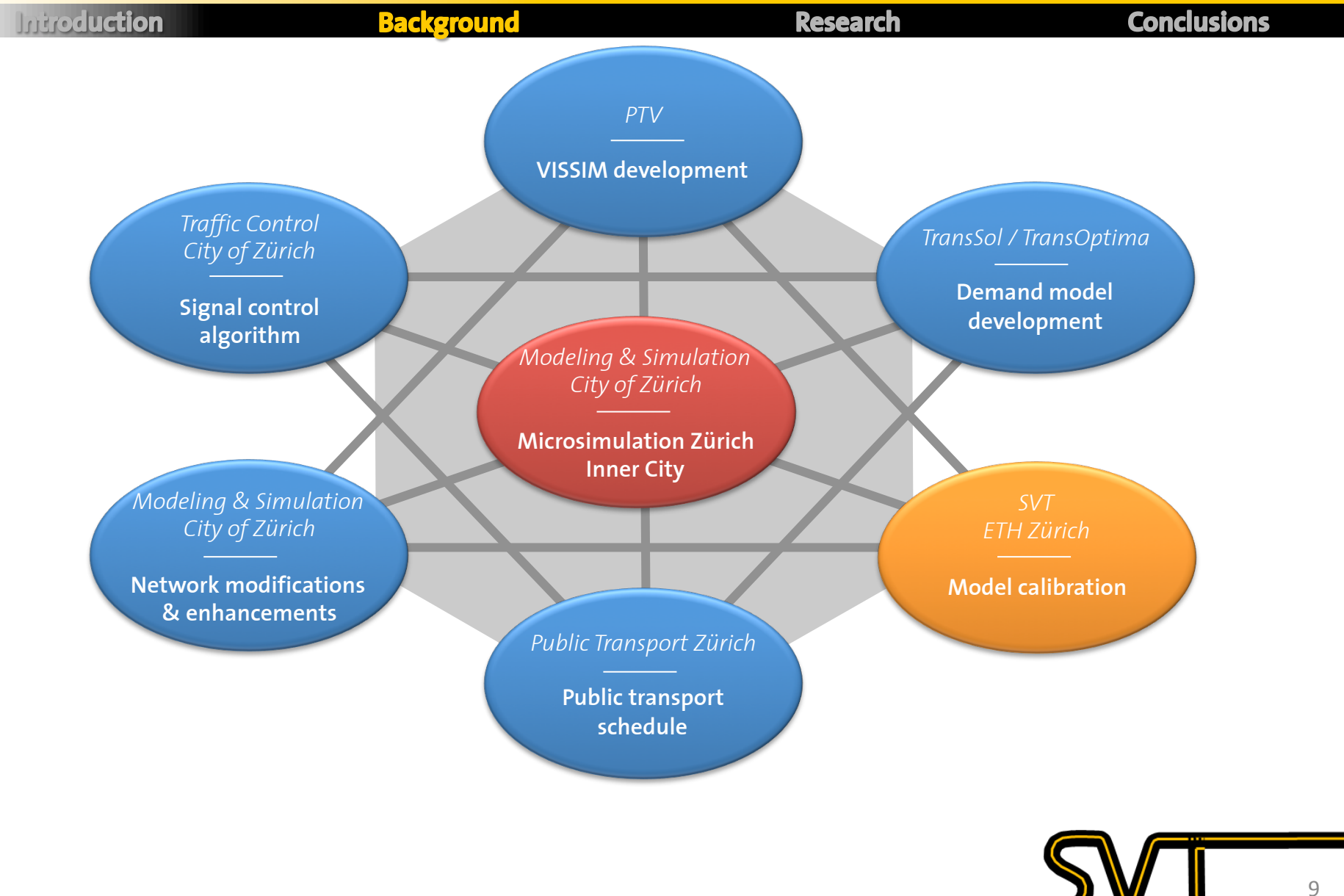

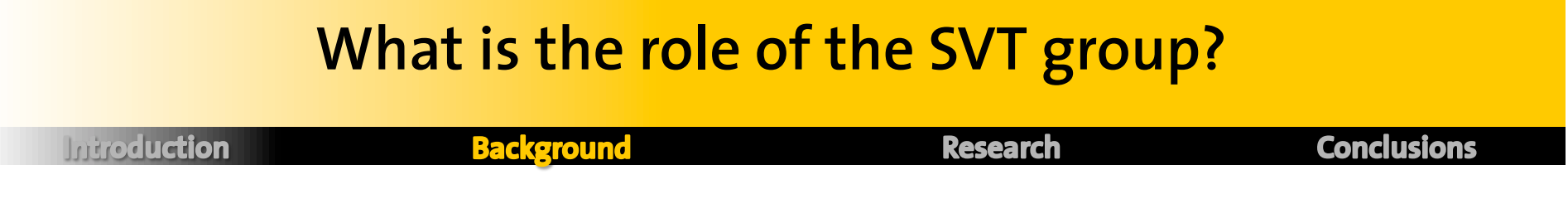

*To optimize the calibration process, so the City of Zürich could calibrate the*  VISSIM model in the most efficient way, tailored to its specific needs and *requirements.*

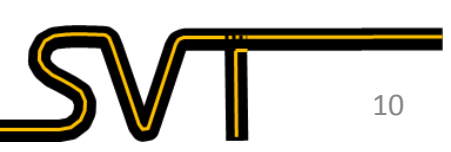

#### **What are the challenges of the calibration process?**

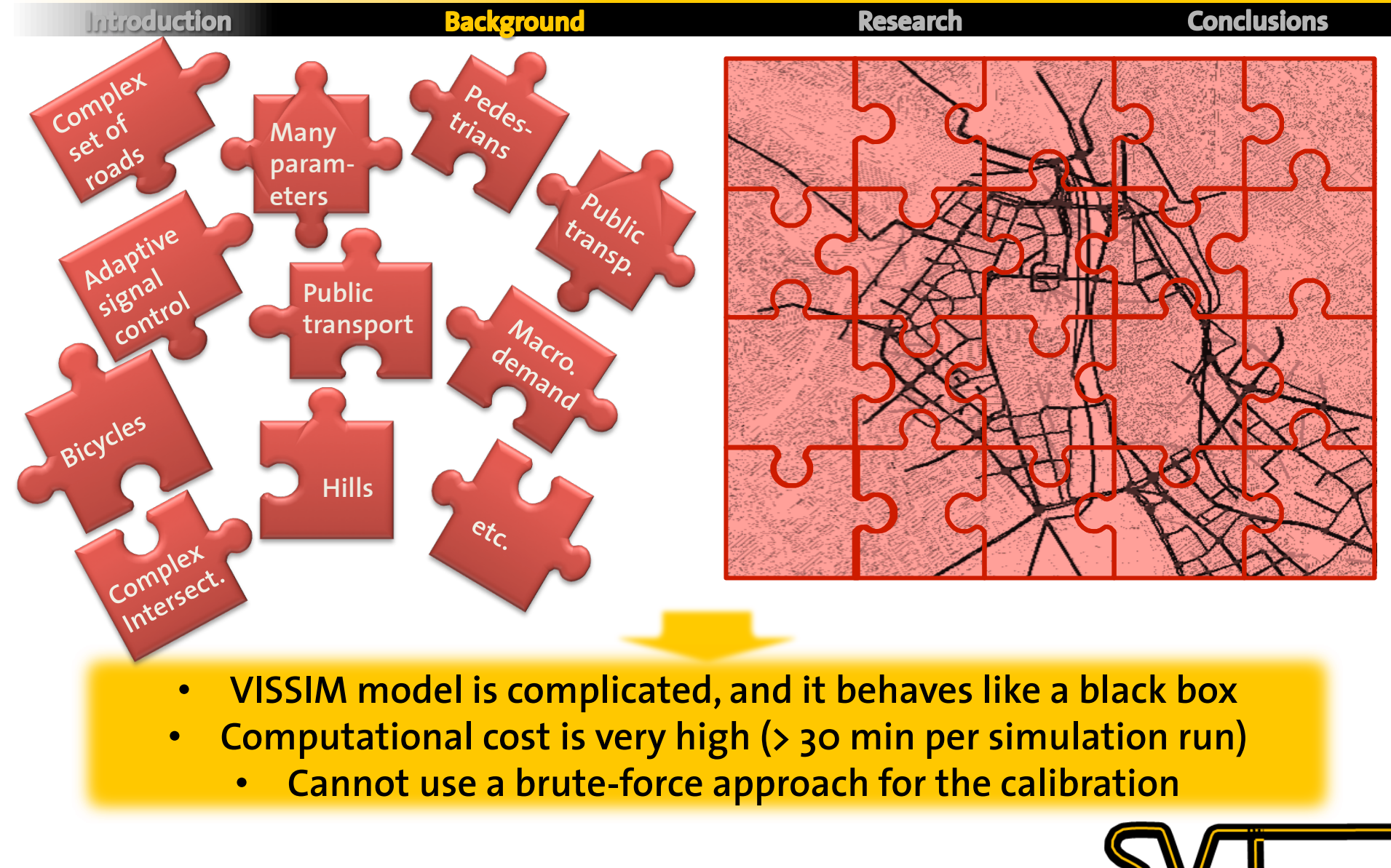

## **How did we go about this project?**

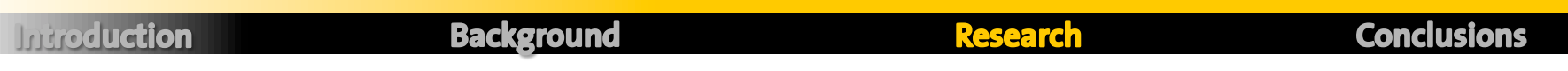

• **Phase 1**: investigation of city characteristics and literature review of the calibration procedures

• **Phase 2**: sensitivity analysis to select the most important parameters for calibration

• **Phase 3**: calibration of the model

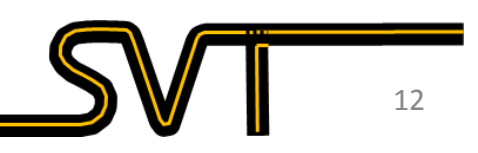

## **What did we learn during Phase 1?**

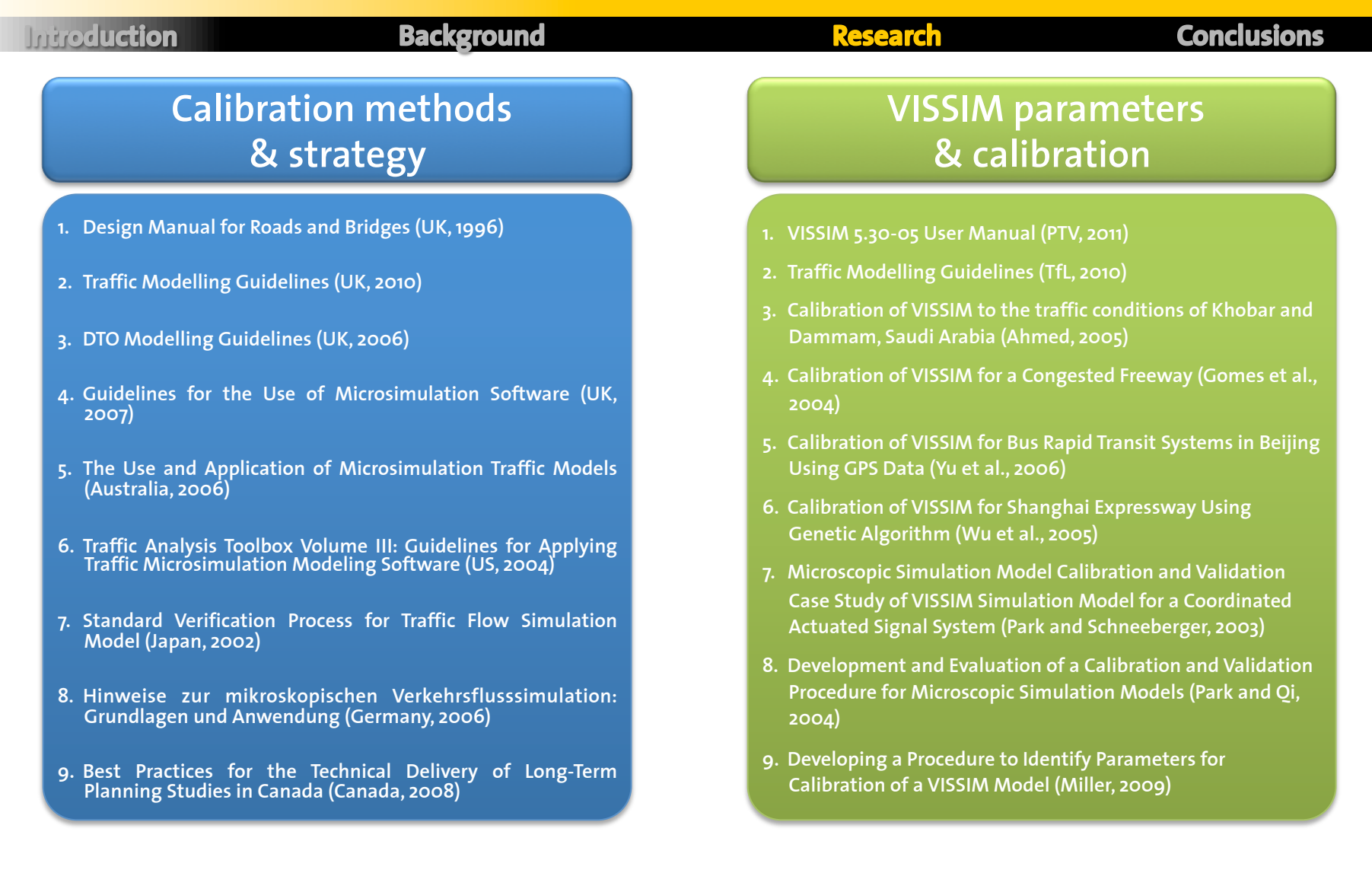

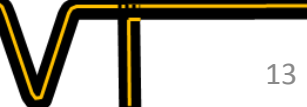

#### **Is Zürich alone? What do other cities do?**

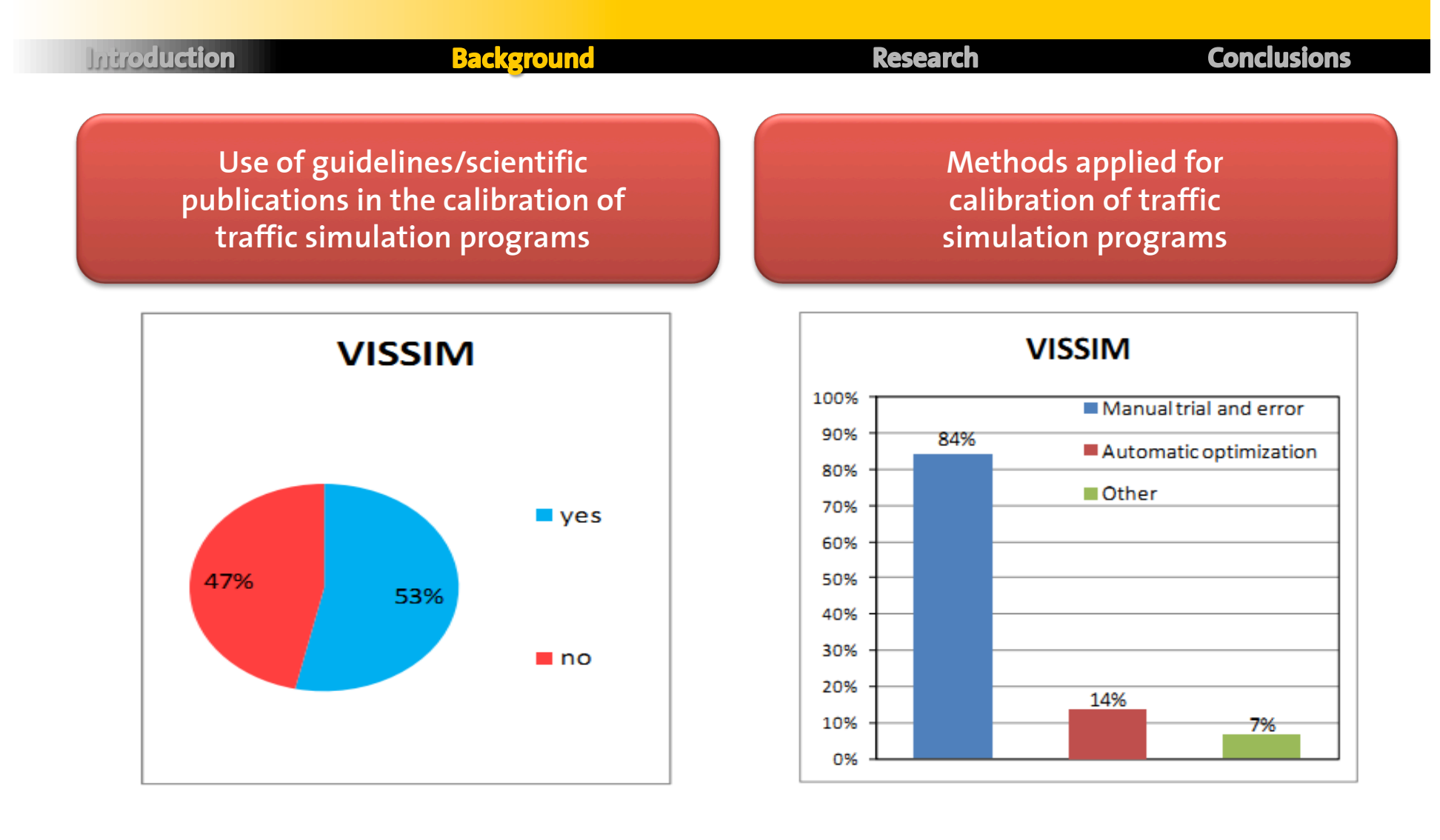

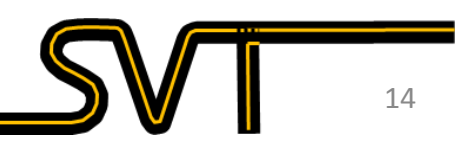

### **What did we do then?**

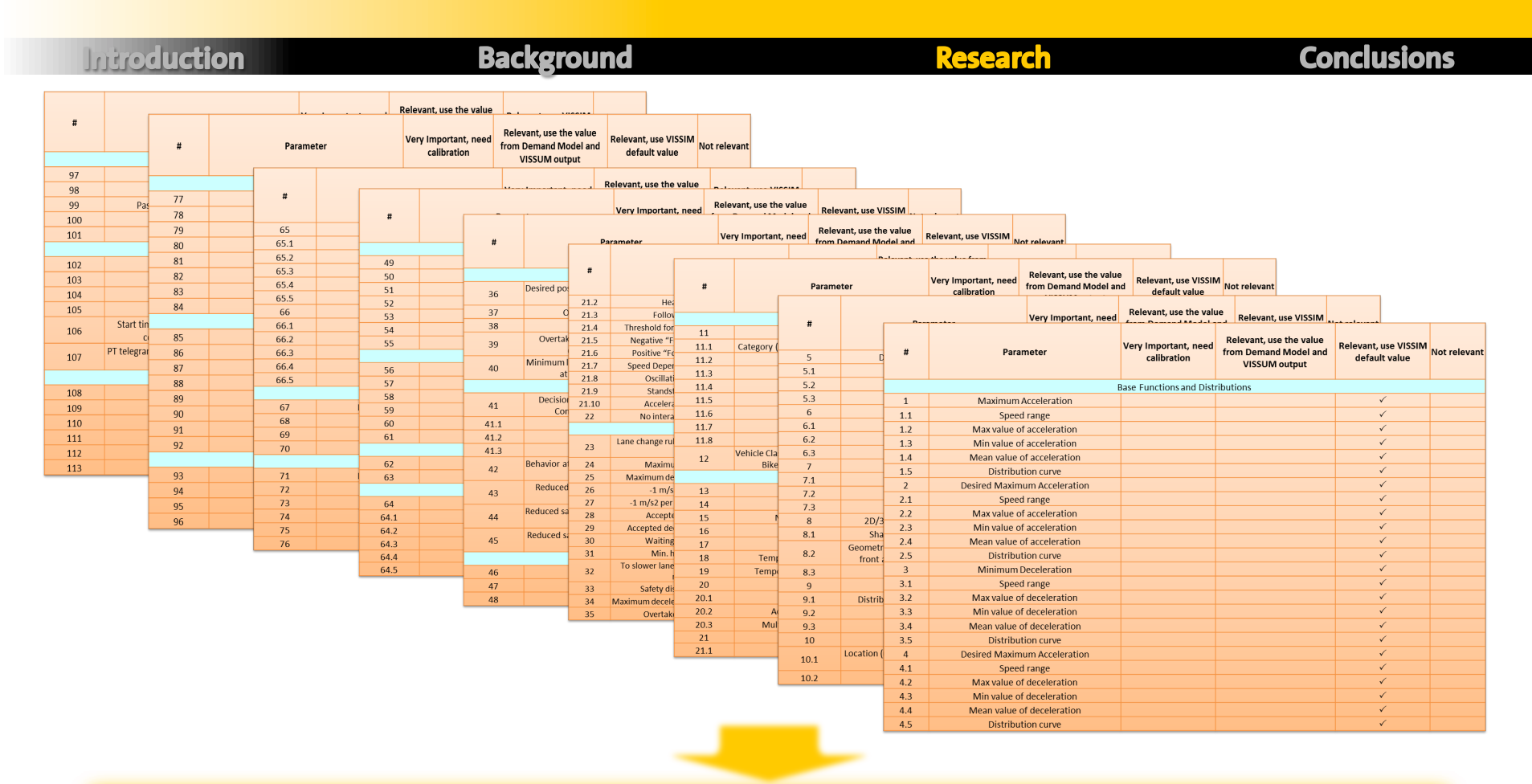

**Each parameter was analyzed individually, and categorized according to its relevance within the Zürich model** 

15!

### **What were the results?**

**Introduction** 

**Background** 

**Research** 

**Conclusions** 

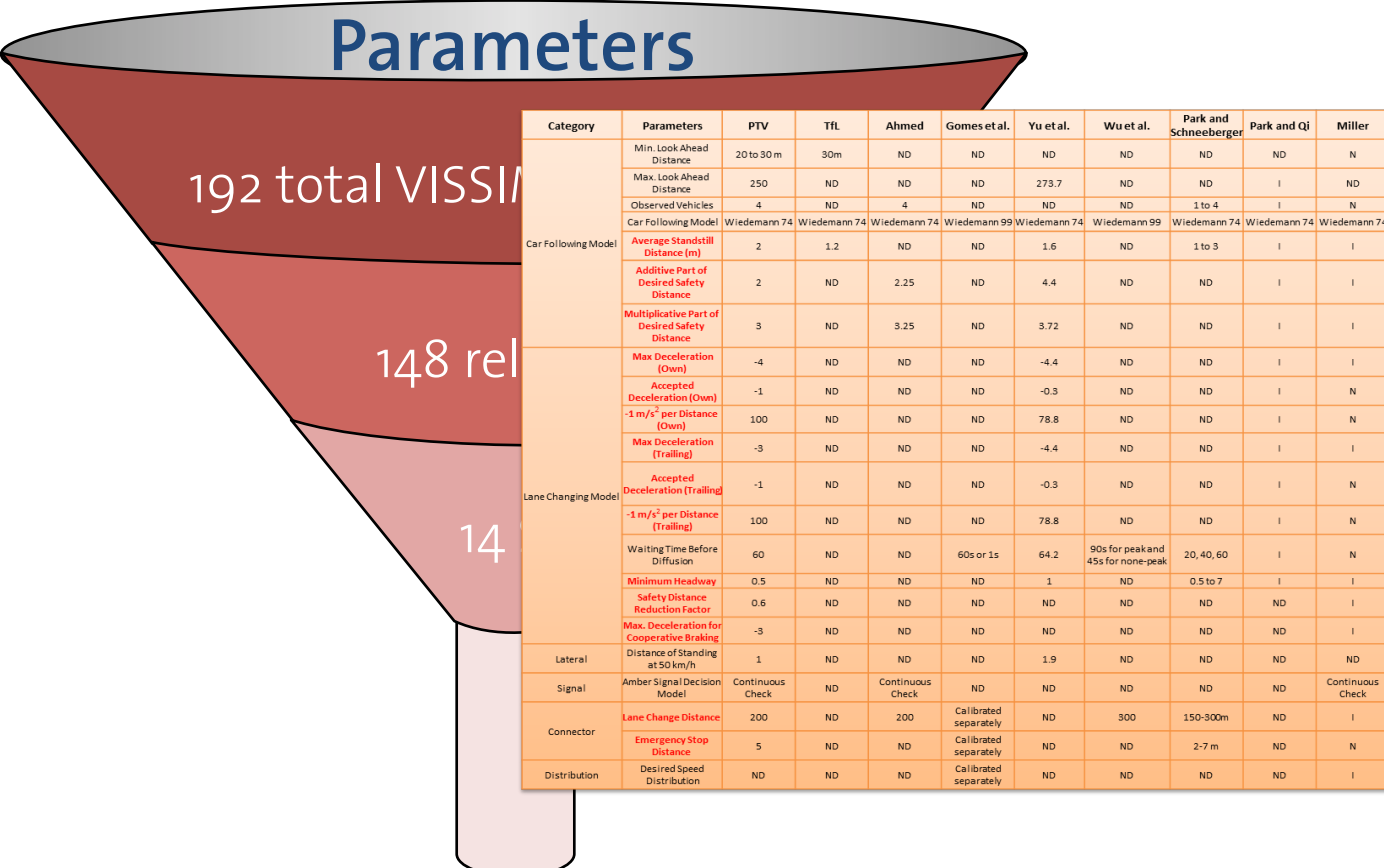

16!

## **How was Phase 2 different from that?**

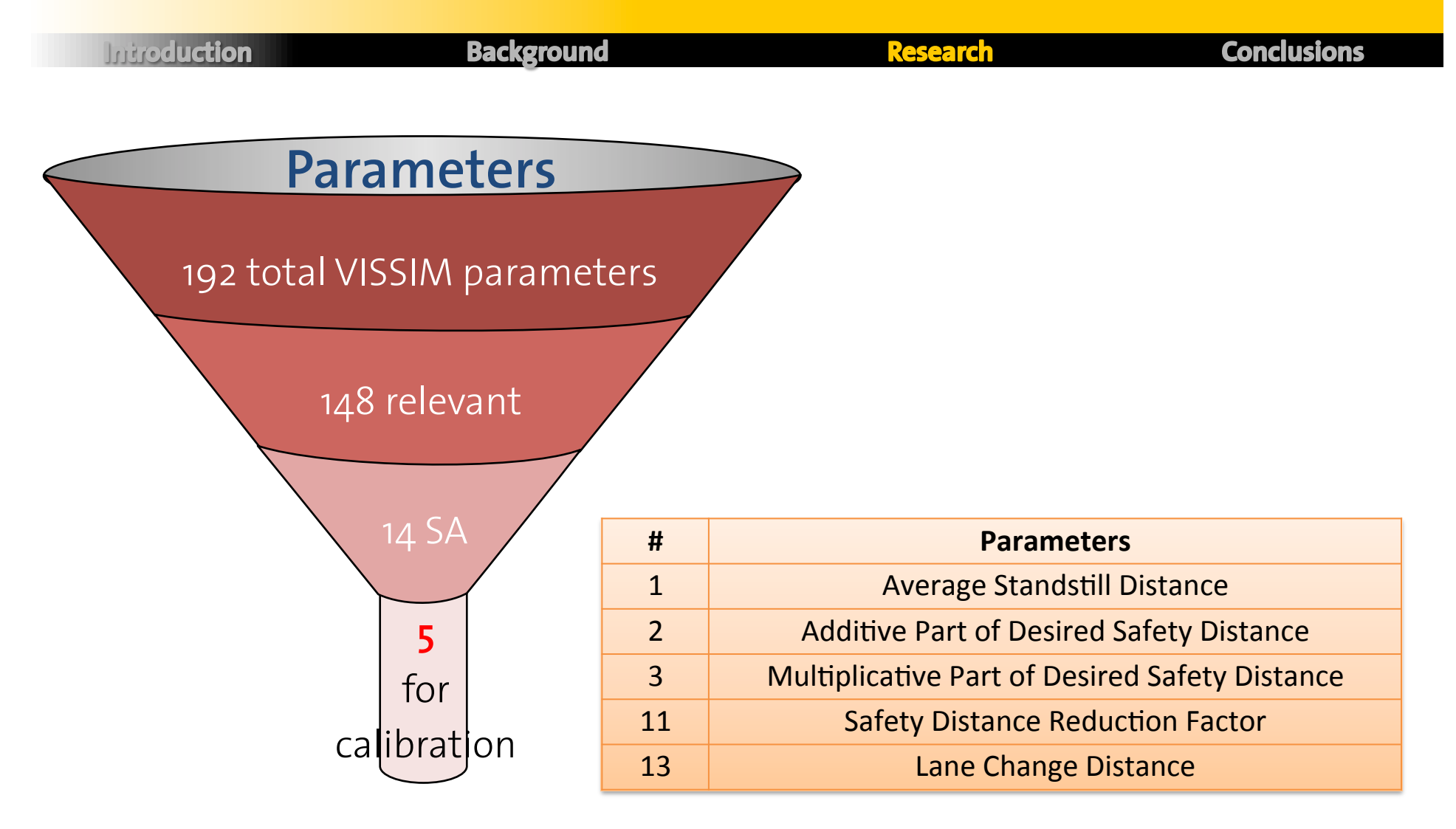

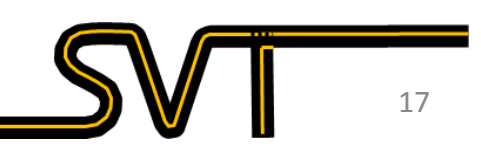

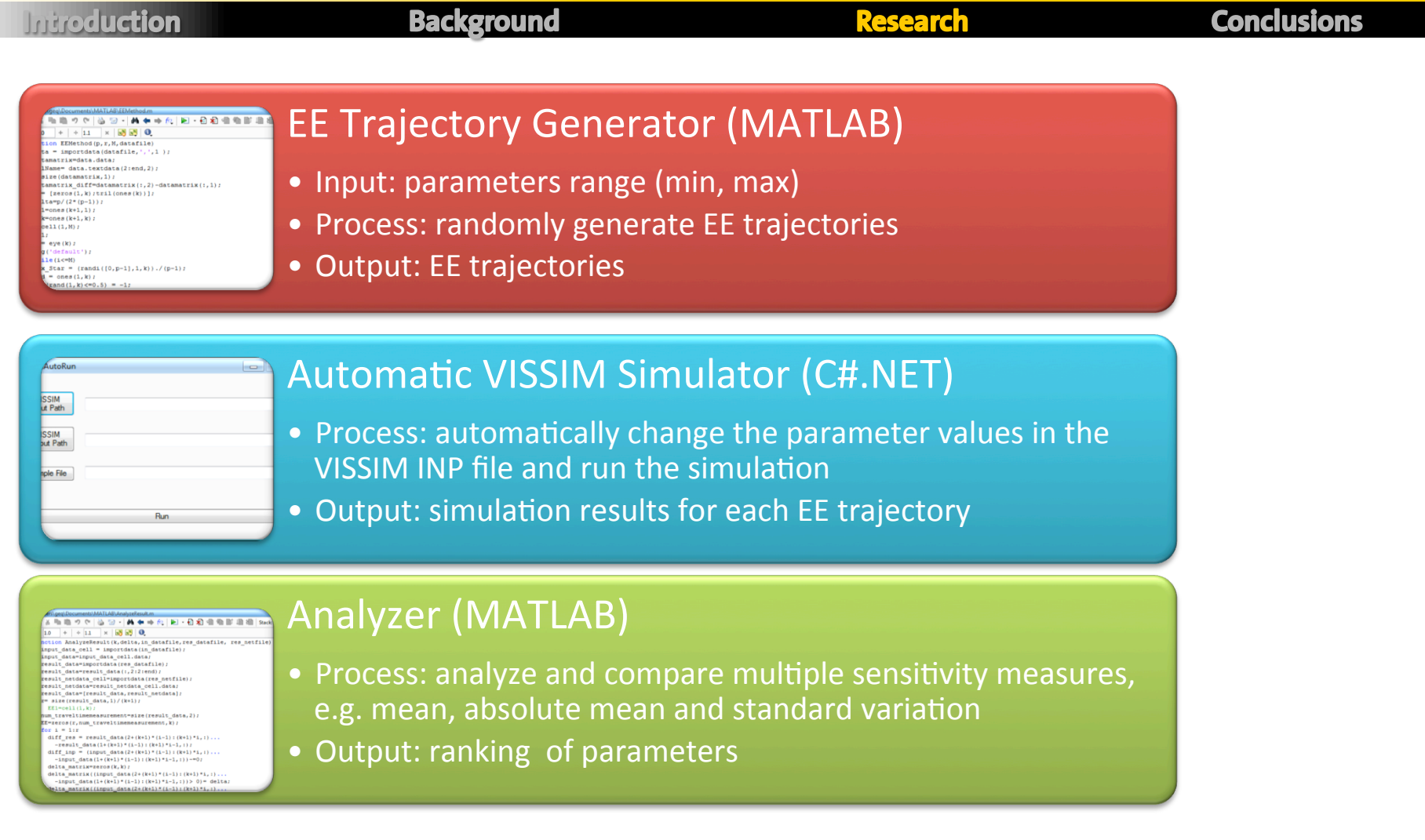

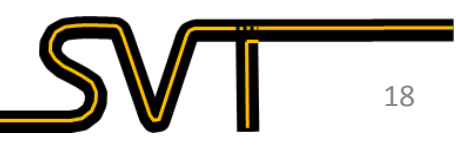

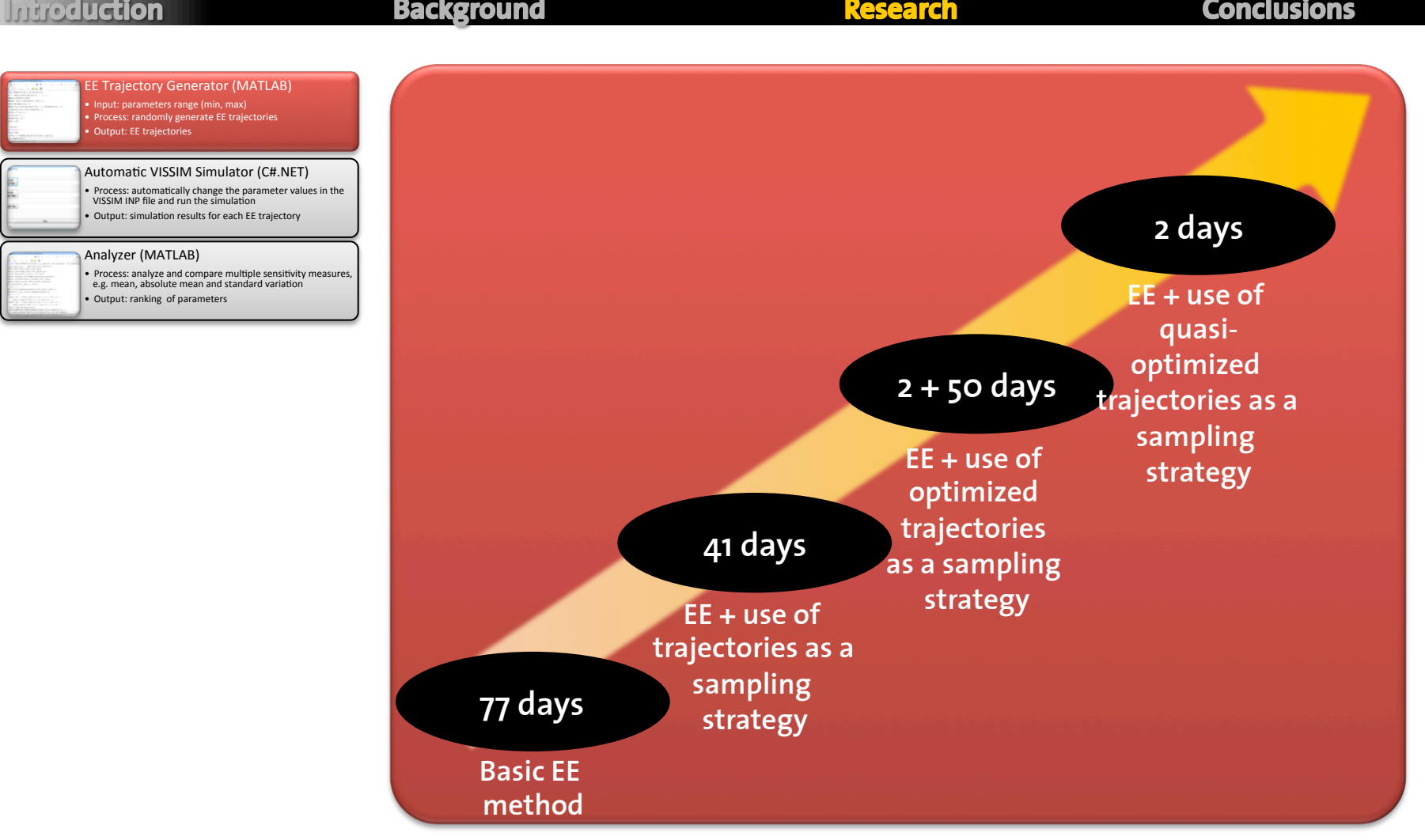

**Introduction** 

#### **Background**

**Research** 

#### **Conclusions**

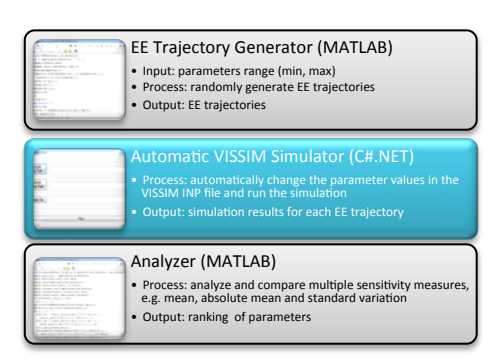

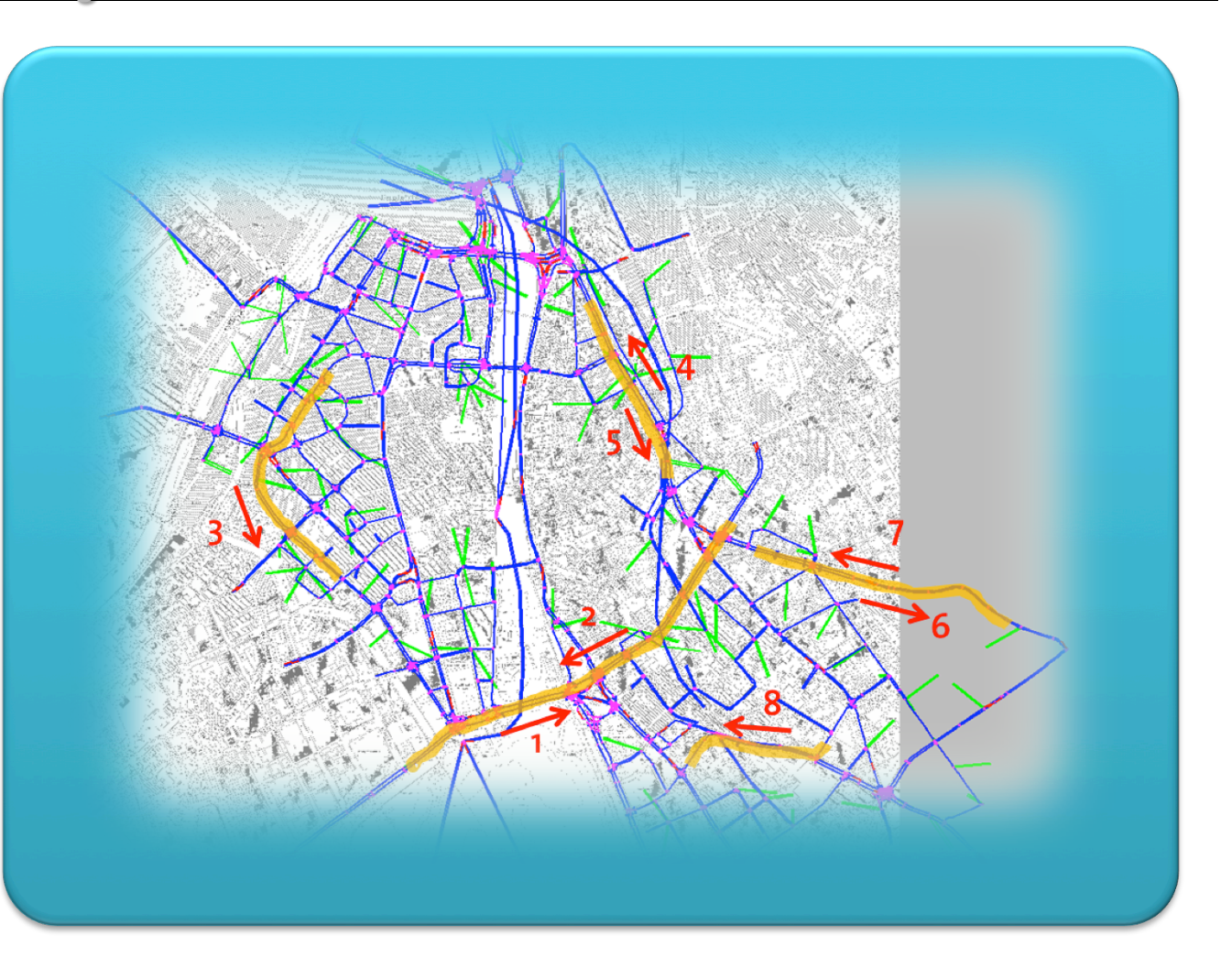

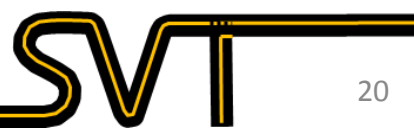

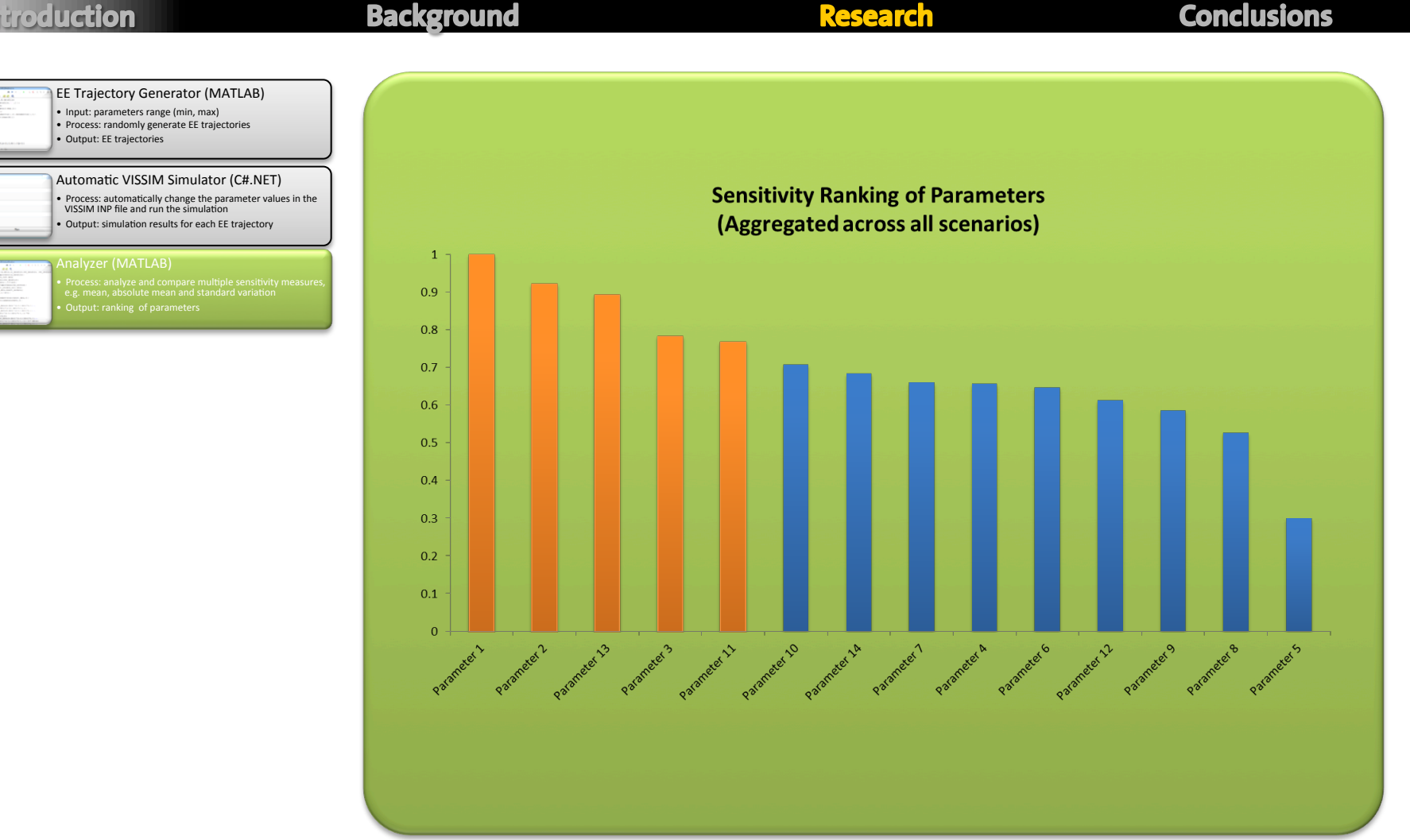

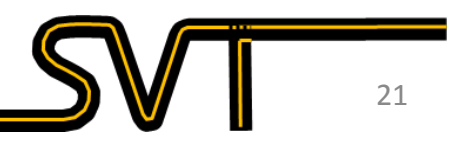

### **How do we then calibrate those 5 parameters?**

#### **Conclusions Introduction Background Research** *Tabu Search: metaheuristic method that guides a local search procedure to explore the solution space beyond local optimality*  Generate initial Stop – Select best solution and initialize global solution memory structures  $No<sup>4</sup>$ Construct modified Yes More iterations? neighborhood based on existing Tabu restrictions Update memory Run VISSIM structures (short and long term) Select best neighbor Update best solution **Use a Tabu Search algorithm focusing on the five most important parameters**

## **Do we have real data for the calibration?**

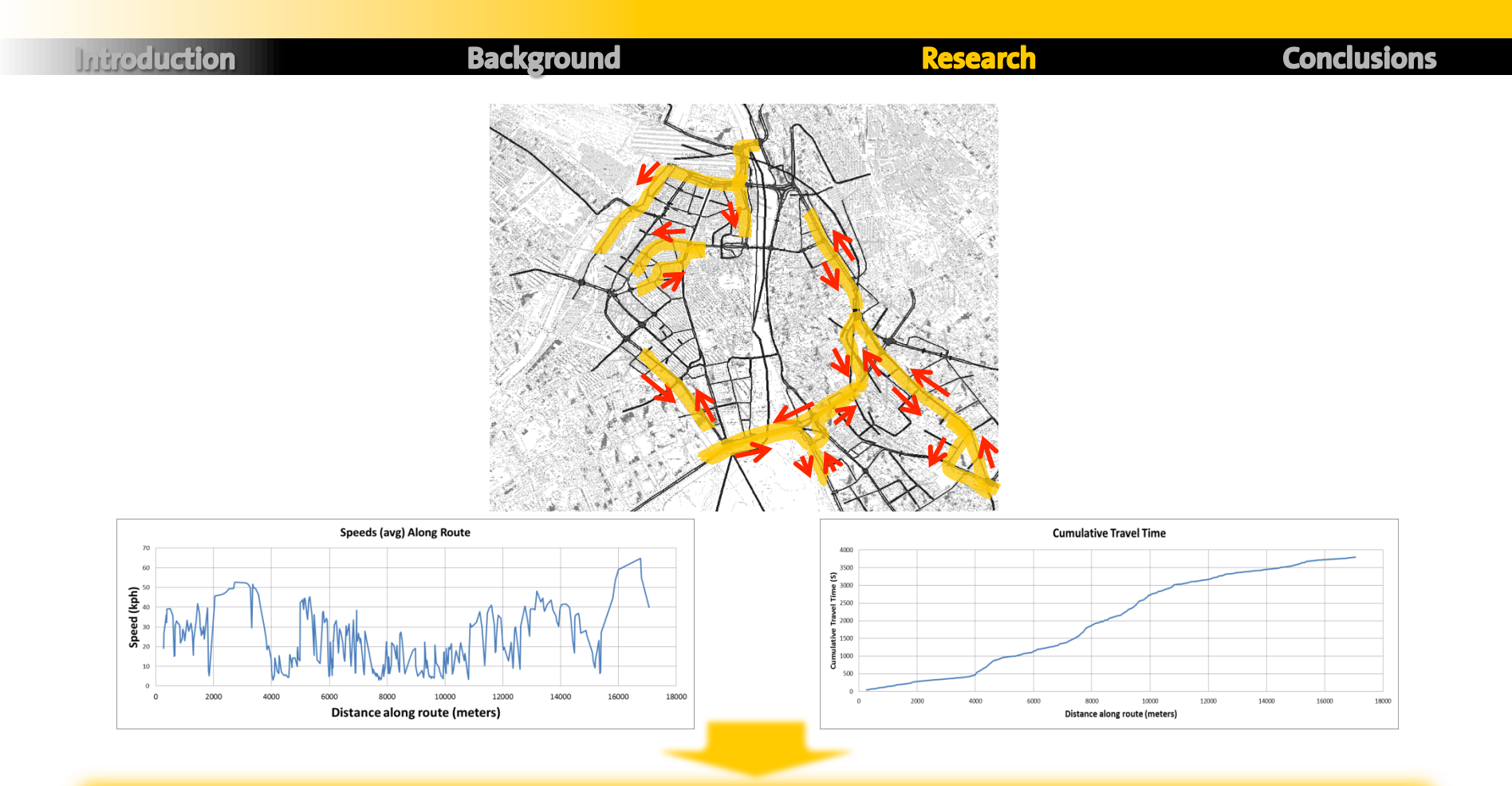

**TomTom provides average speeds and cumulative travel times per route based on GPS data** 

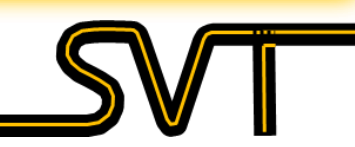

## **So what did we do?**

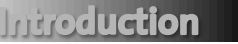

**Background** 

Research

Conclusions

*…We had some extra time to test the model* 

- Ran 240 simulations
- Further tested the influence of the important parameters
- Used the adaptive signal control algorithms
- Evaluated speeds (and counts) in the network

### **So what did we do?**

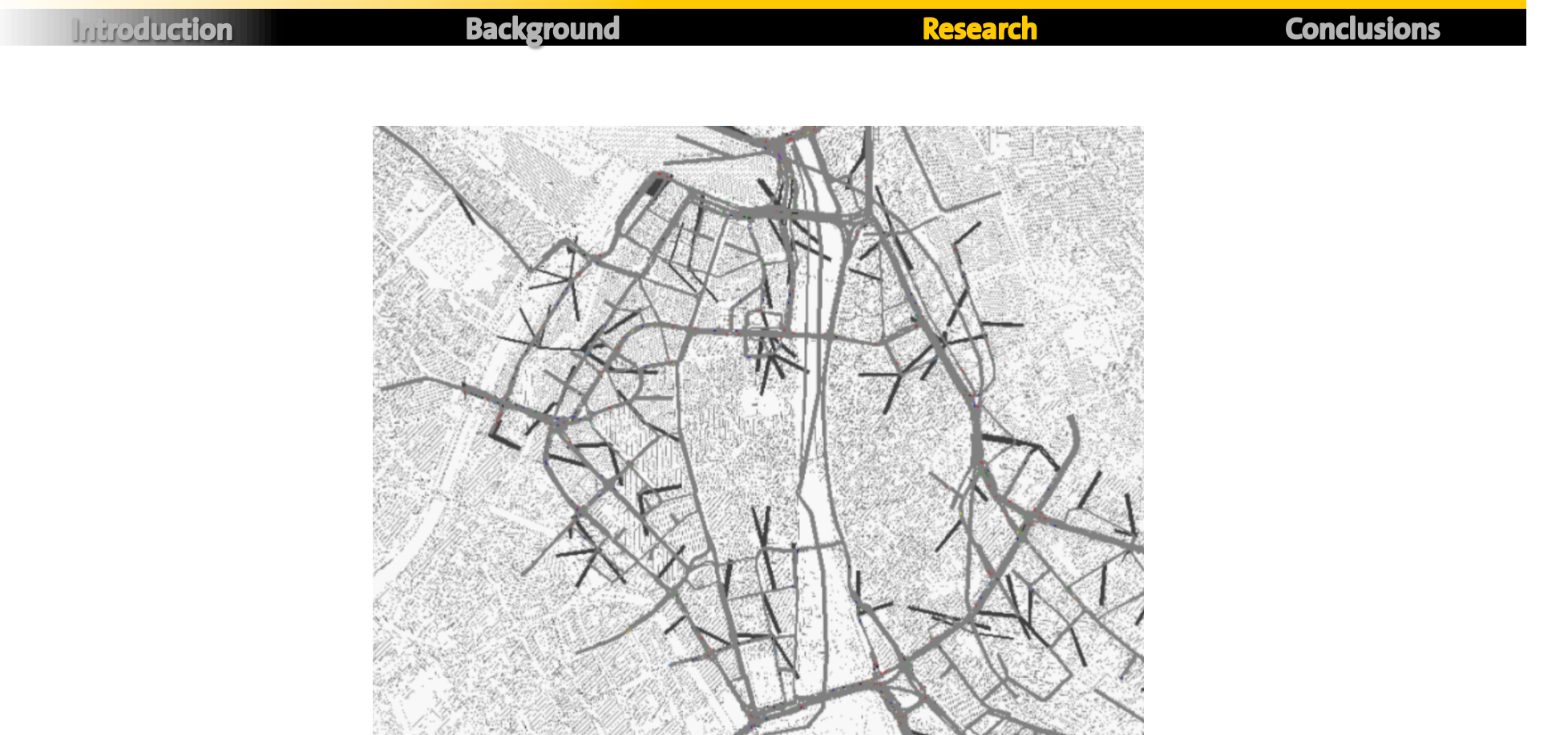

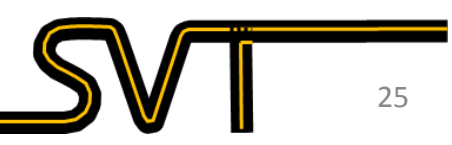

## **What did we observe?**

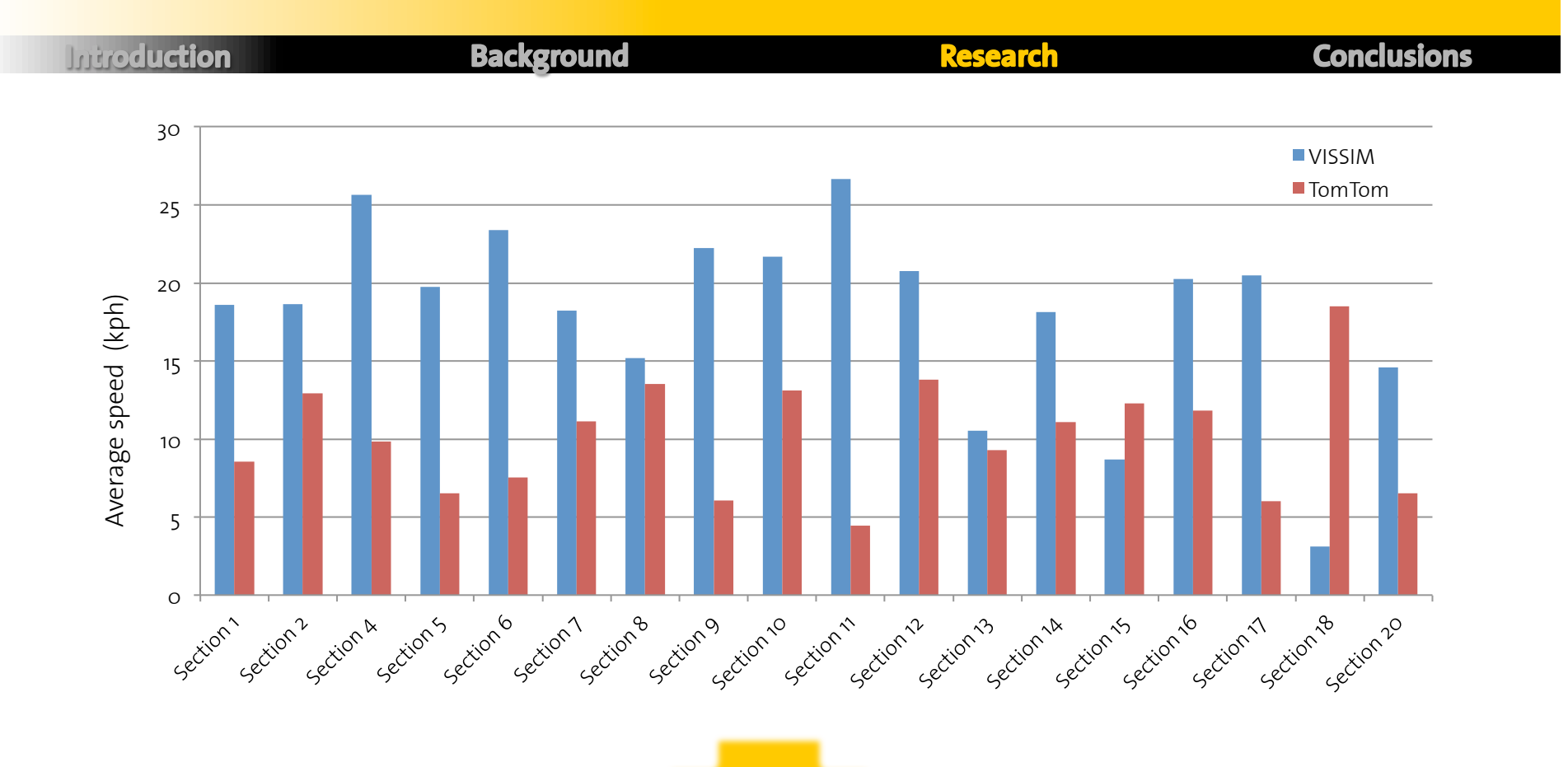

**VISSIM consistently over-predicted the speeds in the network** 

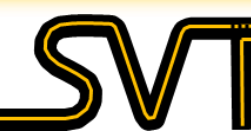

26!

## **Why?**

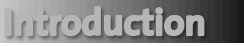

**Background** 

**Research** 

**Conclusions** 

- Importing a macroscopic demand into a microscopic traffic simulator presents some challenges, e.g., accounting for:
	- Intra-zone demand
	- Parking surge traffic
	- Turning ratios at intersections
- ???

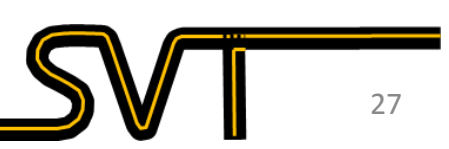

## **What are the next immediate steps?**

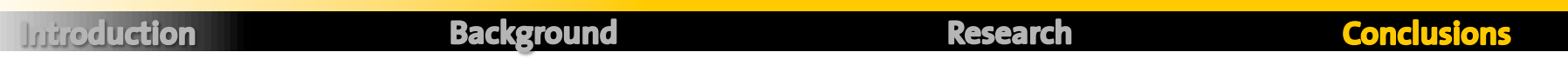

- Verify the TomTom data
- Figure out what is driving the large discrepancies in the demand at the microscopic level
- Resume calibration once those issues are solved

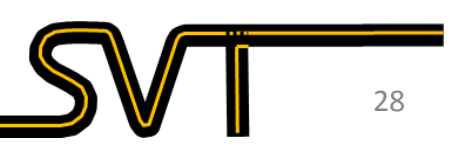

## **Why all this work? Is it really needed?**

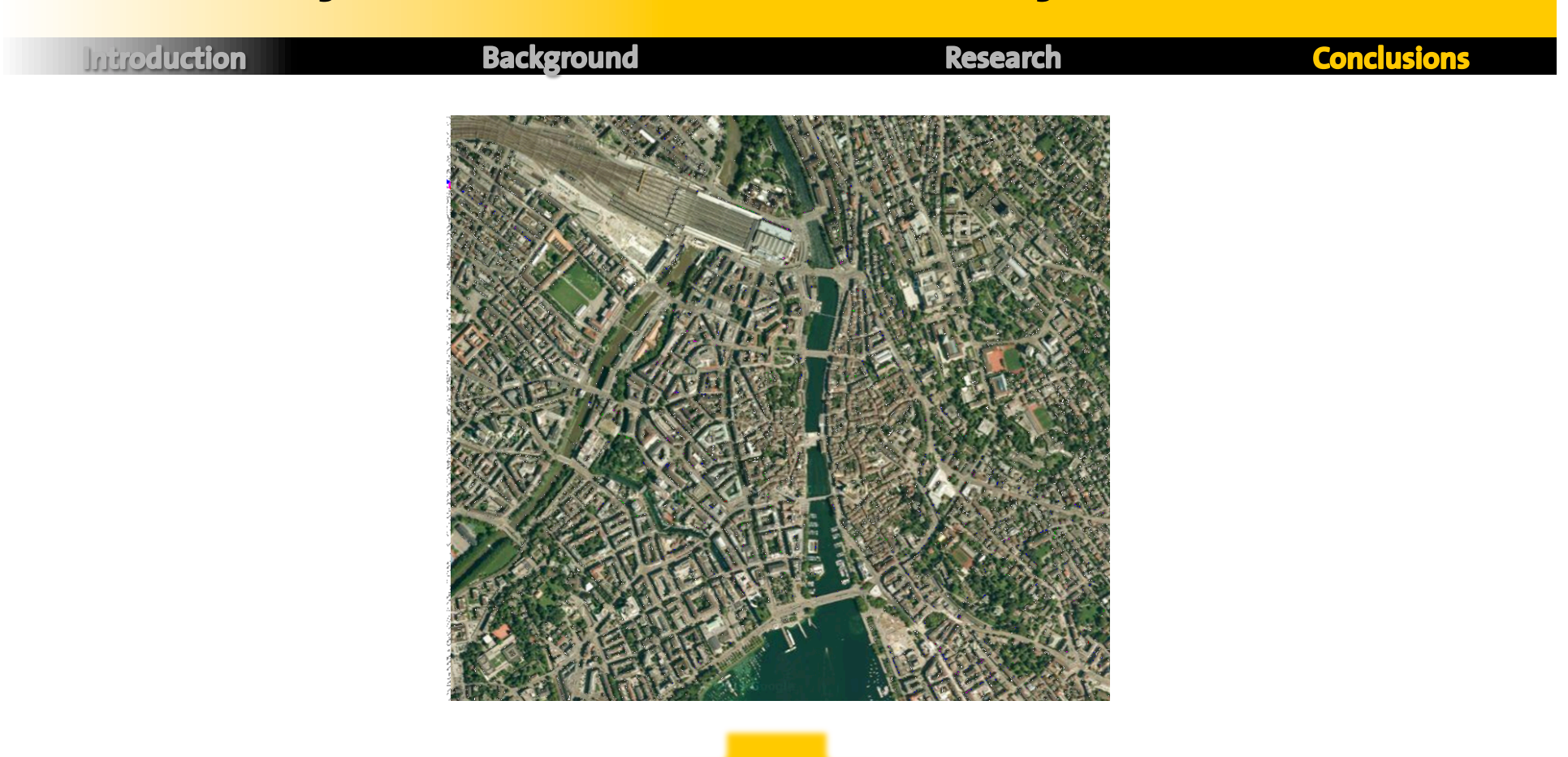

#### **Simulation results should match reality as closely as possible**

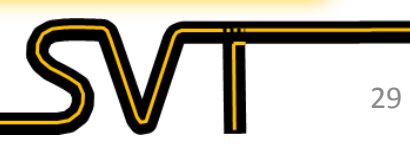

## **Why all this work? Is it really needed?**

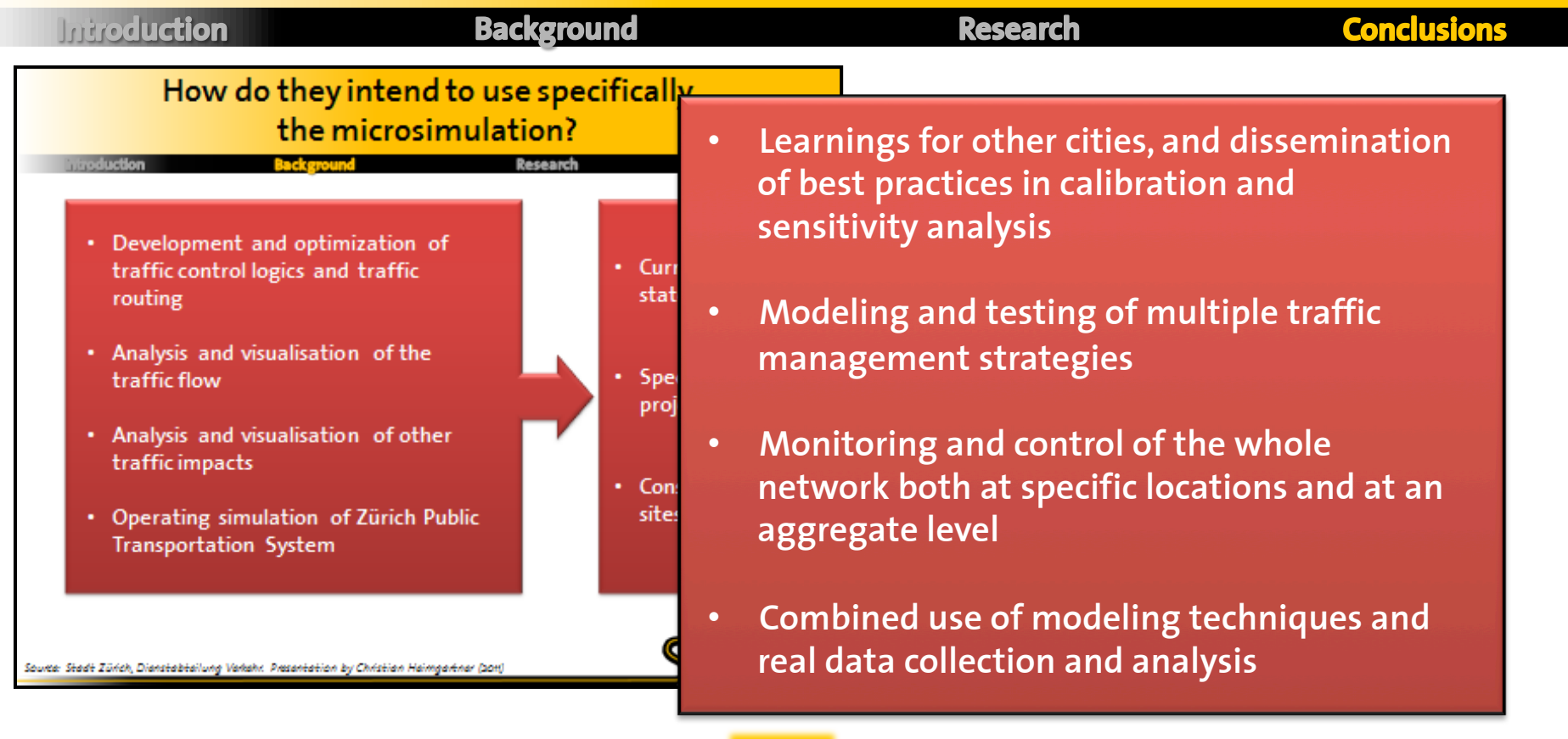

**The City of Zürich could become a center for research and development in the area of Traffic Operations and Control –** *ZürichLAB*

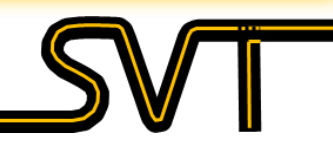

30!

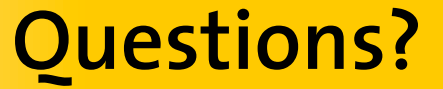

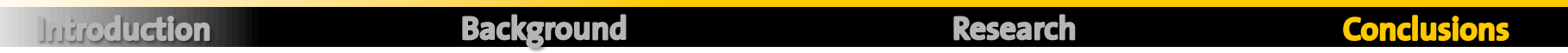

# Thank you!

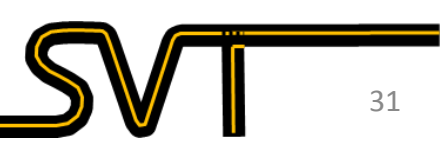